## **Problem Set #05 Solutions Statistics 506**

[Problem Set #05](ps05.html)

## **Problem 1 - Plotting**

```
library(tidyverse)
library(ggplot2)
nnmaps <- read_csv("data/chicago-nmmaps.csv")
```

```
a.
```

```
nnmaps %>%
  mutate(tempc = 5/9*(temp - 32),
         month = fct(month,levels = c("Jan", "Feb", "Mar", "Apr",
                               "May", "Jun", "Jul", "Aug",
                                "Sep", "Oct", "Nov", "Dec")),
         season = fct(season,
                      levels = c("Winter", "Spring"
                                 ,"Summer", "Autumn"))) -> nnmaps
nnmaps %>%
  group_by(month) %>%
  summarize(meantempc = mean(tempc),
            meano3 = mean(o3),
            meanpm10 = mean(pm10, na.rm = TRUE),meandevpoint = mean(dewpoint),
            season = first(season)) \frac{9}{2}ungroup() -> nnmaps_monthly
nnmaps_monthly %>% ggplot(aes(x =month, y =meantempc,
```

```
group = season, color = season) +geom_point() +
geom_line() +
scale_color_manual(values = c("blue", "green", "red", "orange"),
                  name = "Season") +
xlab("Month") + ylab("Average Celsius")
```
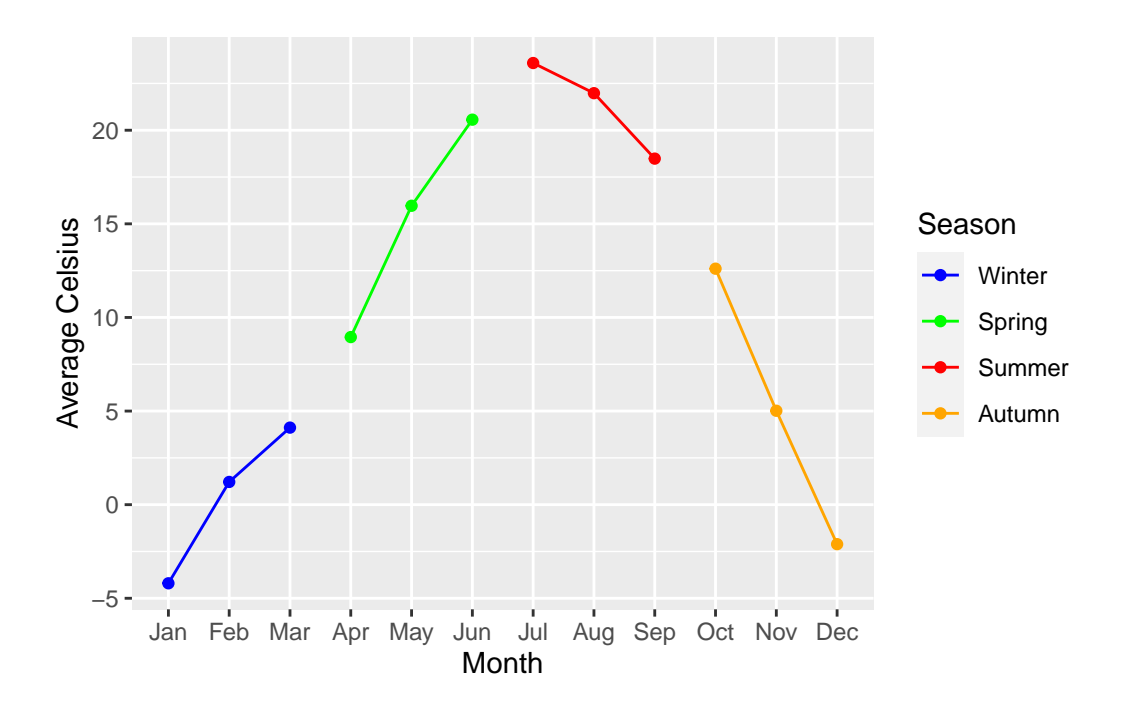

b.

```
nnmaps_monthly %>%
  gather(key = "measurement", value = "value",
         meantempc, meandewpoint,
         meanpm10, meano3) %>%
 mutate(measurement = replace(measurement,
                               measurement == "meandewpoint",
                               "Mean Dewpoint"),
         measurement = replace(measurement,
                               measurement == "mean 03","Mean O3"),
         measurement = replace(measurement,
                               measurement == "meanpm10",
```

```
"Mean PM10"),
         measurement = replace(measurement,
                                measurement == "meantempc",
                                "Mean Temp (c)"), \rangle \rightarrow nnmaps_monthly_tall
nnmaps_monthly_tall %>%
  ggplot(aes(x = month, y = value, color = season, group = interaction(season, measurement))geom_point(aes(shape = measurement)) +
  geom_line(aes(linetype = measurement)) +
  scale_color_manual(values = c("blue", "green", "red", "orange"),
                      name = "Season") +
  scale_linetype(name = "Measurement Type") +
  scale_shape(name = "Measurement Type") +
  xlab("Month") + ylab("Average Value")
```
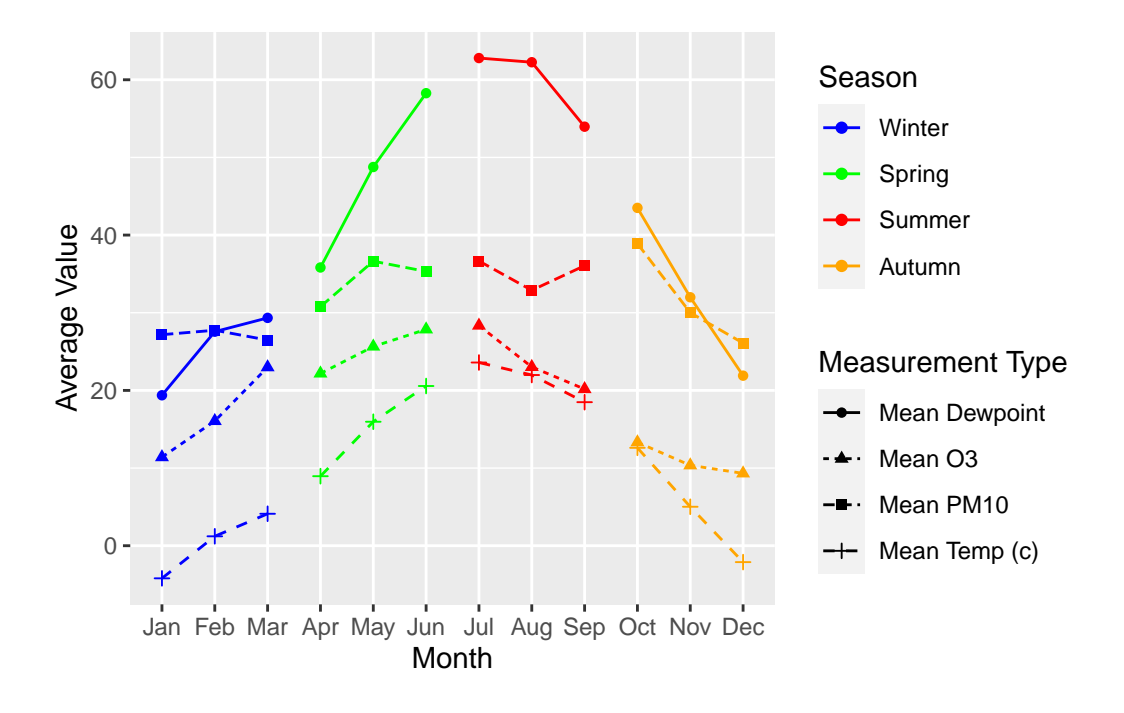

From looking at the plot, PM10 appears to have the least seasonality. You could also argue that O3 has weak seasonality too. Both temperature (obviously) and dewpoint have strong seasonal trends.

## **Problem 2 - OOP Programming**

```
a.
  setClass("poly",
           contains = "numeric",
           slots = c(powers = "numeric"))
  setValidity("poly", function(object) {
    if (length(object) != length(object@powers)) {
      stop("Powers and coefficients of differing lengths")
    }
    if (any(is.na(object@powers))) {
      stop("Powers must not be missing")
    }
    if (any(is.na(object))) {
      stop("Coefficients must be numeric")
    }
    if (\text{any}(\text{object@}.\text{Data} == 0)) {
      stop("0 coefficients should not be stored")
    }
    if (any(diff(object@powers) > 0)) {
      stop("powers must be sorted in descending order")
    }
    TRUE
  })
Class "poly" [in ".GlobalEnv"]
Slots:
Name: .Data powers
Class: numeric numeric
Extends:
Class "numeric", from data part
Class "vector", by class "numeric", distance 2
  ##' @title Create a `poly` object
  ##' @param lst A named list containing the coefficients, named for the power of
  ##' the indeterminate.
```

```
##' @return
##' @export
make_poly <- function(coeffs) {
 # Ensure input is ordered
  coeffs <- coeffs[sort(names(coeffs), decreasing = TRUE)]
  powers <- as.numeric(names(coeffs))
  values <- Reduce(c, coeffs)
  # Don't bother storing any 0's
  zeros <- which(values != 0)
  values <- values[zeros]
  powers <- powers[zeros]
 return(new("poly", values, powers = powers))
}
setMethod("show", "poly",
  function(object) {
    if (length(object@.Data) == 0) {
      # Short circuit on an all-zero coefficient poly
      cat(0, "n")}
    # Generate each term by combining coefficient and power to
    # create terms of the form `cx^p`.
    terms <- paste0(object@.Data, "x^", object@powers)
    ### Special cases - to make it look nicer:
    # 1. x^0 is 1
    terms \leftarrow \text{gsub}("x\\^0$", "", terms)# 2. x^1 is x
    terms \leftarrow \text{gsub}("x\\^\1$", "x", terms)# 3. Any coefficients of "1" can be dropped, *except* for the constant:
    terms \leftarrow gsub("\hat{x}", "x", terms)
    terms \leq gsub("\sim-1x", "-x", terms)
    ### Add signs
    # 1. Move `-` over to make spacing nicer - but NOT for the first entry
```

```
terms[-1] <- gsub("^--", "--", terms[-1])# 2. Add +'s if not having -'s, again excluding
    pluses <- !grepl("<sup>--</sup>", terms)
    pluses[1] <- FALSE
    terms[pluses] <- paste("+", terms[pluses])
    cat(paste(terms, collapse = " "); "\\n")return(invisible(object))
  }
\lambdasetMethod("+", signature(e1 = "poly",
                           e2 = "poly",{
  function(e1, e2) {
    # Get list of all powers that exist in either object
    newpowers = unique(c(e1@powers, e2@powers))
    val \leftarrow c()
    pow \leftarrow c()
    for (p in newpowers) {
      # For each object, obtain the coefficient value,
      # or 0 if the power isn't found
      e1_p \leftarrow e1@powers == pe1v <- ifelse(any(e1_p), e1@.Data[e1_p], 0)
      e2_p \leftarrow e2@powers == pe2v \leftarrow ifelse(any(e2_p), e2@.Data[e2_p], 0)
      val \leftarrow c (e1v + e2v, val)
      pow <- c(p, pow)
    }
    # Strip any 0 coefficient terms
    zeros \leq which(val != 0)
    val <- val[zeros]
    pow <- pow[zeros]
    # Re-order
    order <- order(pow, decreasing = TRUE)
    val <- val[order]
```

```
pow <- pow[order]
      return(new("poly", val, powers = pow))
    }
  })
  setMethod("-", signature(e1 = "poly",
                            e2 = "poly",{
    function(e1, e2) {
      # (a + b) = (a + (-b))
      e2@.Data <- -1*e2@.Data
      return(e1 + e2)}
  })
b.
  p1 \le - make_poly(list("2" = 3, "0" = 2))
  p2 \leftarrow \text{make\_poly}(list("3" = 7, "2" = -2, "1" = -1, "0" = 17))p1
3x^2 + 2p2
7x^3 - 2x^2 - x + 17p1 + p2
7x^3 + x^2 - x + 19p1 - p2
-7x^3 + 5x^2 + x - 15
```
For the very minor extra credit, my approach supports both negative and non-integer coefficients without complaint:

```
p3 <- make_poly(list("-3.5" = 7))
  p4 \leftarrow \text{make\_poly}(list(".2" = 3, "-3.5" = -2))p3
7x^{\sim}-3.5p4
3x^0.2 - 2x^2 - 3.5p3 + p4
3x^0.2 + 5x^2-3.5p3 - p4
-3x^0.2 + 9x^-3.5Problem 3 - data.table
```

```
library(data.table)
  library(nycflights13)
a.
  # Departure
  flights <- data.table(flights)
  merged <- merge(flights[, faa := origin],
                  airports,
                  by = "faa",
                  all.x = TRUEmerged[, .(N = .N,mean_delay = mean(dep_delay, na.rm = TRUE),
             med_delay = median(dep_delay, na.rm = TRUE)),
         by = name] |>
    [N \ge 10, ' "N"] |>
```

```
_[order(mean_delay, decreasing = TRUE)]
                 name mean_delay med_delay
1: Newark Liberty Intl 15.10795 -1
2: John F Kennedy Intl 12.11216 -1
3: La Guardia 10.34688 -3
  # Arrivals
  flights <- data.table(flights)
  merged <- merge(flights[, faa := dest],
                 airports,
                 by = "faa",
                 all.x = TRUE# Above we grouped by name, which worked fine because all three origins have
  # names. However, there are 3 destinations which don't have names. We need to
  # group by `faa` to maintain those three destinations, so we'll save the `name`,
  # though we need to keep the `faa` designation for the three airports without
  # names
  merged[, .(name = ifelse(is.na(first(name)), first(faa), first(name)),
             N = .N,
             mean_delay = mean(arr_delay, na.rm = TRUE),
            med_delay = median(arr_delay, na.rm = TRUE)),
         by = faa] |>
    [N \ge 10, \, !c("faa", "N")] |>
    _[order(mean_delay, decreasing = TRUE)] |>
    print(x = _{10000})
```
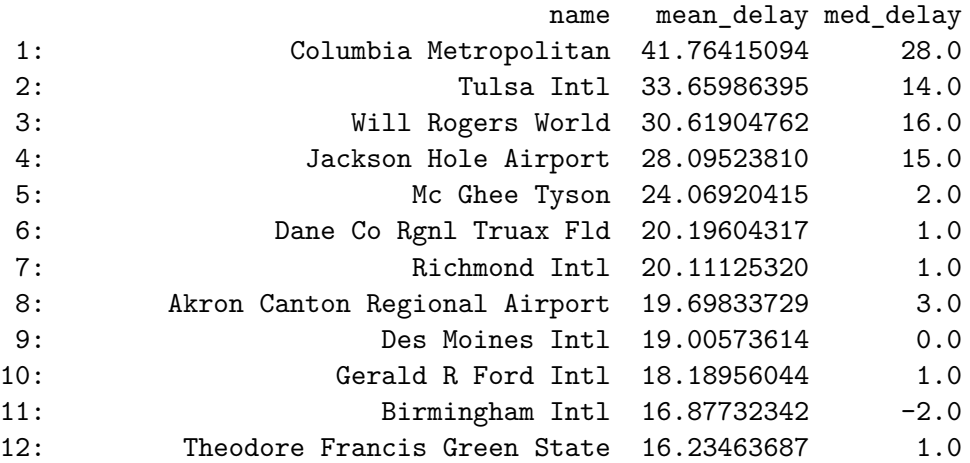

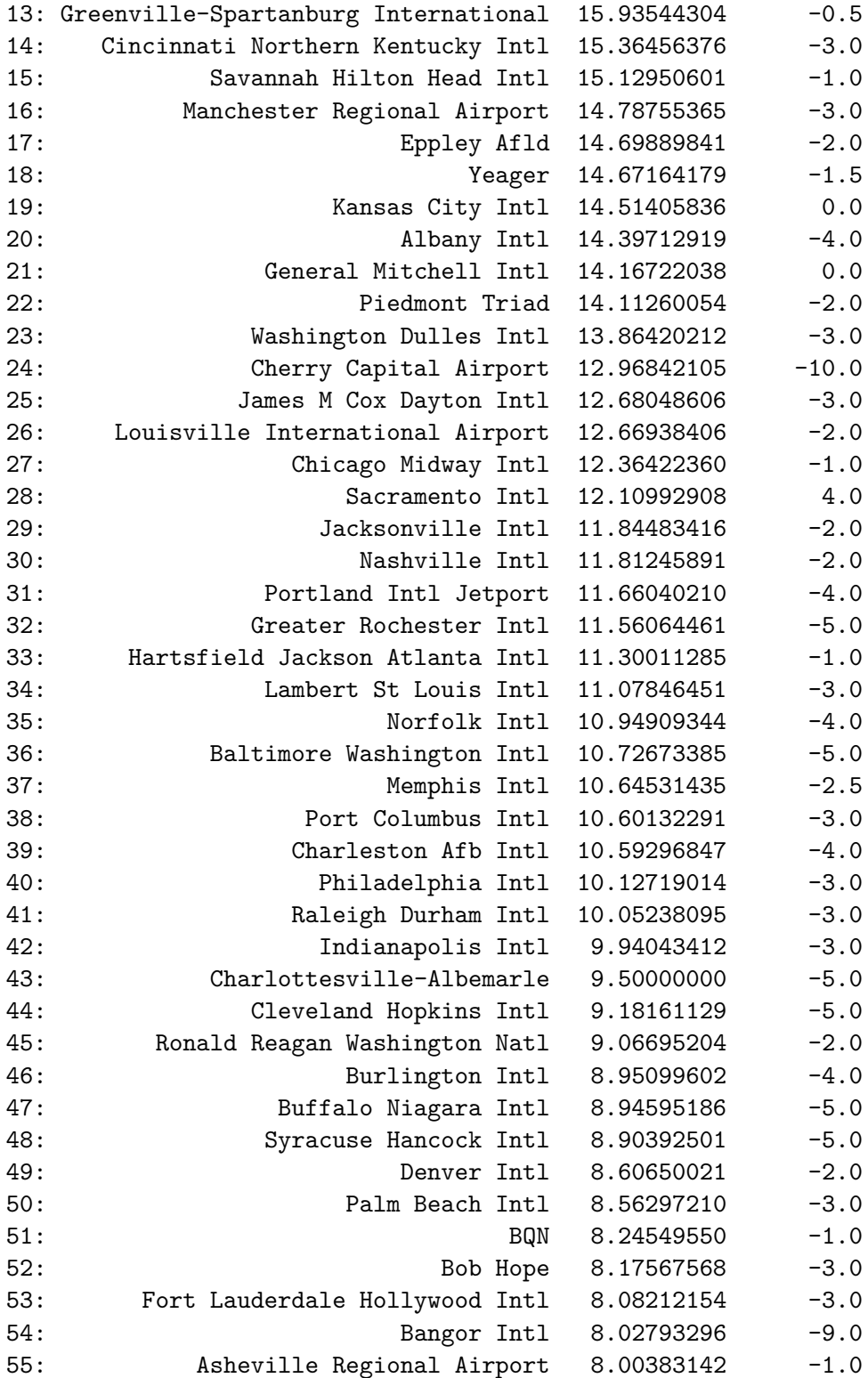

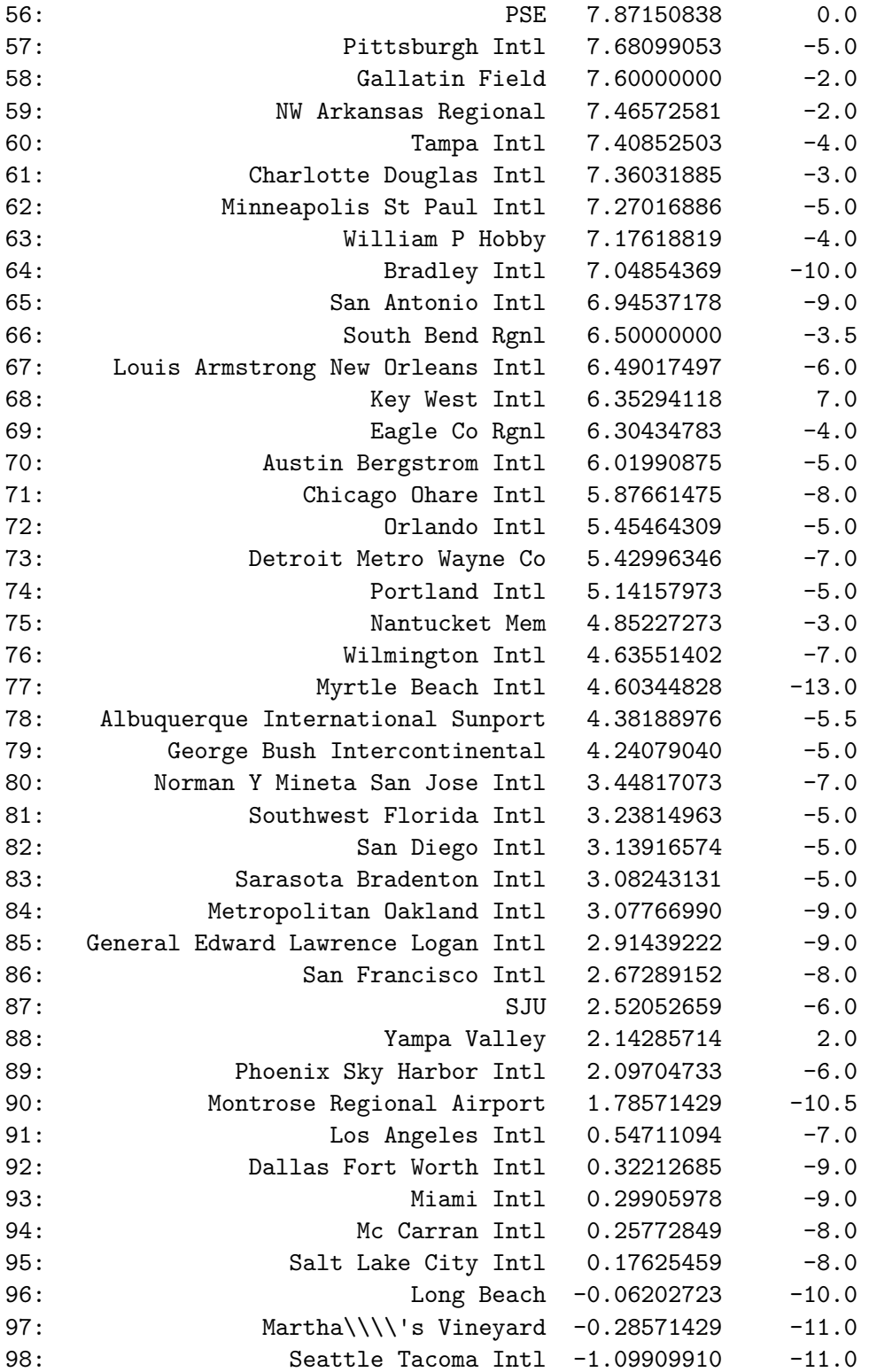

```
99: Honolulu Intl -1.36519258 -7.0
100: STT -3.83590734 -9.0
101: John Wayne Arpt Orange Co -7.86822660 -11.0
102: Palm Springs Intl -12.72222222 -13.5
                      name mean_delay med_delay
```
b.

```
planes <- data.table(planes)
merged <- merge(flights,
                planes,
                by = "tailnum",
                all.x = TRUEallmodels <- merged[, `:=`(nflights = .N,
                           avgmph = mean(distance/(air_time/60), na.rm = TRUE)),
                    by = model]
allmodels[allmodels[, .I[which.max(avgmph)]],.(model, avgmph, nflights)]
```
model avgmph nflights 1: 777-222 482.6254 4